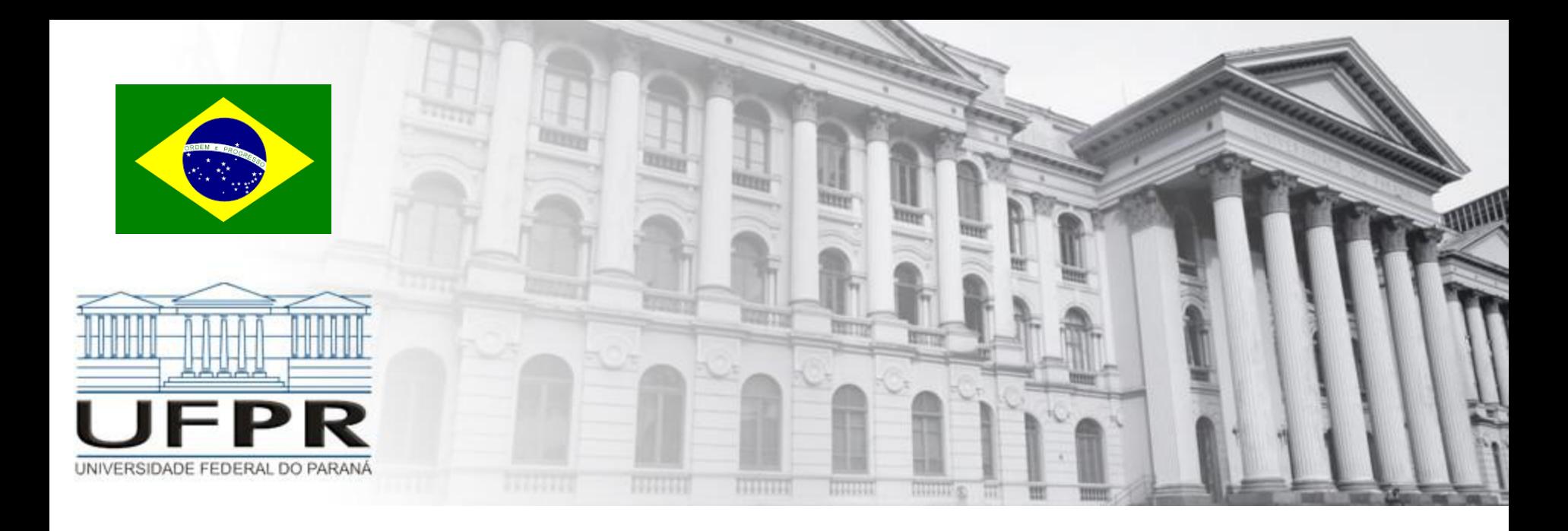

## **Métodos Numéricos** Zeros – Método da Bissecção

**Professor Volmir Eugênio Wilhelm Professora Mariana Kleina**

### **Método da Bissecção**

 O processo consiste em *dividir/particionar o intervalo que contém o zero ao meio* e por *aplicação* do Teorema de Bolzano, aplicado aos *subintervalos resultantes*, determinar qual deles *contém o zero*.

$$
\left[a,\frac{a+b}{2}\right], \left[\frac{a+b}{2},b\right]
$$

- O processo é repetido para o novo subintervalo *até que se obtenha uma precisão prefixada*. Desta forma, em cada iteração o zero da função é aproximado pelo ponto médio de cada subintervalo que o contém.
- Este método é normalmente utilizado para diminuir o intervalo que contém o zero da função, para a aplicação de outro método, pois o esforço computacional cresce demasiadamente quando se aumenta a precisão exigida.

### **Método da Bissecção**

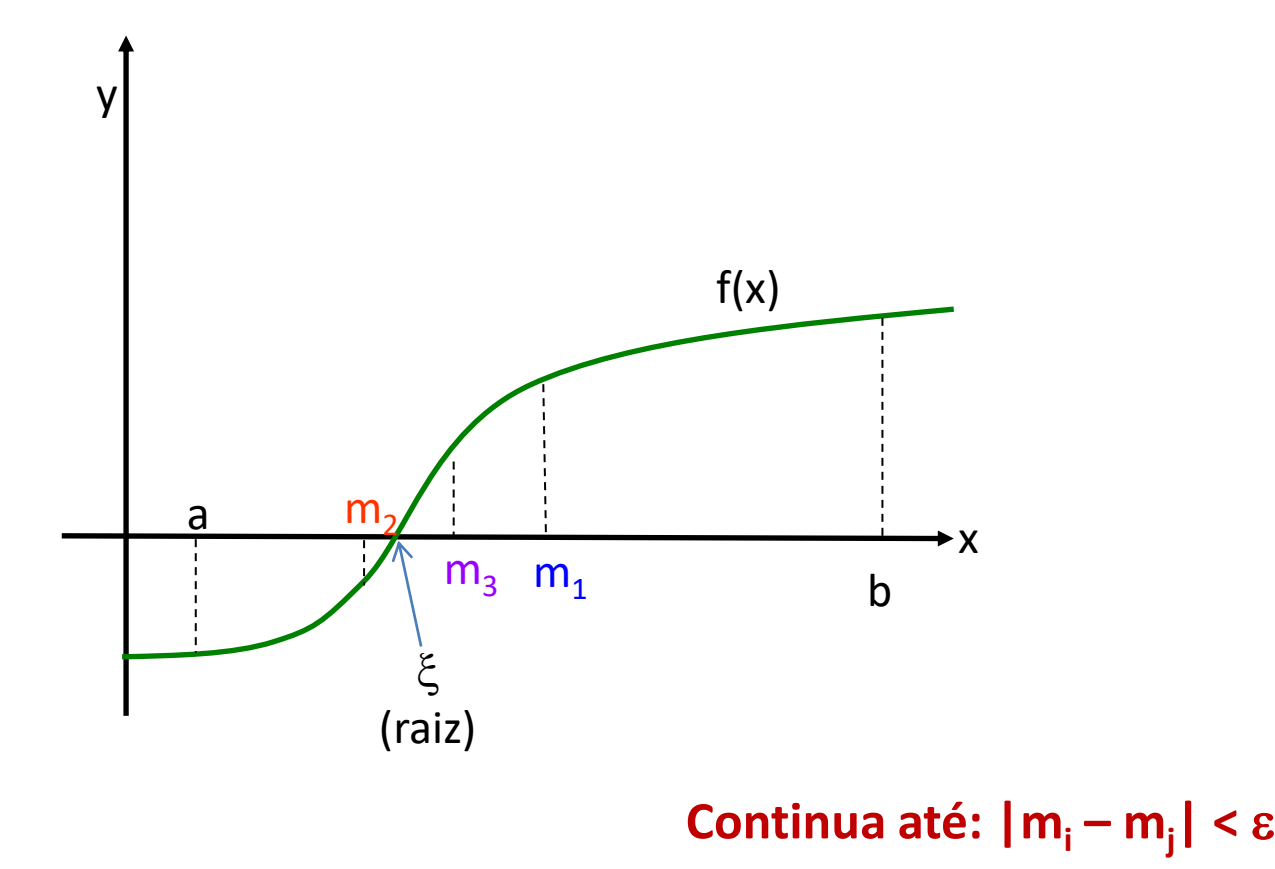

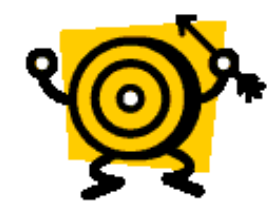

### **Método da Bissecção**

#### **Critério de Convergência**

Cada vez que dividirmos o intervalo reduzimos o intervalo de busca por um fator de 2 (dois).

A amplitude de cada intervalo gerado é metade da amplitude do intervalo anterior. Considerando *a* < *b*, temos

$$
b_1 - a_1 = \frac{b - a}{2}, b_2 - a_2 = \frac{b_1 - a_1}{2}, \text{ logo } b_2 - a_2 = \frac{b - a}{2^2}
$$
  

$$
b_3 - a_3 = \frac{b_2 - a_2}{2}, \text{ logo } b_3 - a_3 = \frac{b - a}{2^3}
$$
K

Ou seja, para qualquer termo de ordem *k* temos

$$
b_k - a_k = \frac{b-a}{2^k}, k = 0,1,...,n,...
$$

### **Método da Bissecção**

#### **Número de Iterações**

Sabemos que

 $, k = 0,1,..., n,...$ 2  $k = 0, 1, \ldots, n$  $b - a$  $b_k - a_k = \frac{b-a}{2^k}, k =$  $\overline{a}$  $-a_k =$ 

e como deseja-se obter *k* tal que  $b_k - a_k < \varepsilon$ , então

$$
b_k - a_k = \frac{b - a}{2^k} \le \varepsilon \Rightarrow \ln\left(\frac{b - a}{2^k}\right) \le \ln \varepsilon \Rightarrow \ln(b - a) - \ln(2^k) \le \ln \varepsilon
$$
  

$$
\ln(b - a) - k \ln 2 \le \ln \varepsilon \Rightarrow k \ge \frac{\ln(b - a) - \ln \varepsilon}{\ln 2}
$$

Portanto, para qualquer número de iterações *k* que satisfaz a última desigualdade, termos  $b_k - a_k < ε$ .

#### **Método da Bissecção**

#### **Algoritmo**

- O **método da bissecção** é um método de aproximação sucessiva que reduz o intervalo que contém uma raiz da função f(x).
- No **método da bissecção** é dado um intervalo inicial [a,b] que contém uma raiz (isolamento da raiz).
- O **método da bissecção** vai particionar o intervalo [a,b] em duas metades e verificar qual metade contém uma raiz da função.
- O **método da bissecção** irá manter o particionamento do intervalo em metades até o intervalo resultante ser extremamente pequeno.
- A **raiz é então aproximadamente igual a qualquer valor no intervalo** final (que é muito pequeno).

[http://www.mathcs.emory.edu/~cheung/Courses/170//Syllabus/PPT/The%20Bisection%20Method.ppt](http://www.mathcs.emory.edu/~cheung/Courses/170/Syllabus/PPT/The Bisection Method.ppt)

### **Método da Bissecção**

#### **Algoritmo**

Seja f(x) com zero/raiz  $\xi$  em [a, b]

As iterações são realizadas da forma 1) 2) 1)  $x_0 = \frac{a_0 + b_0}{2}$  com  $a = a_0$  e  $b = b_0 \Rightarrow Se \begin{cases} f(a_0) < 0 \\ f(b_0) > 0 \end{cases}$  então  $\begin{cases} \xi \in (a_0, x_0) \\ a_1 = a_0 \\ b_1 = x_0 \end{cases}$ <br>
2)  $x_1 = \frac{a_1 + b_1}{2} \Rightarrow Se \begin{cases} f(a_1) < 0 \\ f(b_1) > 0 \end{cases}$  então  $\begin{cases} \xi \in (x_1, b_1) \\ a_2 = x_1 \\ b_2 = b_1 \end{$  $\mathcal{L}$  $\overline{\mathcal{L}}$  $\overline{\phantom{a}}$  $\big\{$  $\begin{bmatrix} \phantom{-} \end{bmatrix}$  $=$  $=$  $\in$  $\mathcal{L}$  $\overline{\mathcal{L}}$  $\overline{\phantom{a}}$  $\left\{ \right.$  $\begin{bmatrix} \phantom{-} \end{bmatrix}$  $>$  $>$  $\lt$  $= a_0$  e b  $= b_0 \Rightarrow$  $\ddot{}$  $=$  $1 - \lambda_0$  $_{1} - a_{0}$  $0$   $^{\prime}$   $^{\prime}$   $0$ 0 0 0  $0$  c n  $-$ n $0$  $0^{-1}$   $\sim 0$ 0  $b_1 = x$  $a_1 = a$  $\xi$   $\in$   $(a_0^{},x$ então  $f(x_0) > 0$  $f(b_{0} ) > 0$  $f(a<sub>o</sub>) < 0$ com  $a = a_0$  e  $b = b_0 \implies$  Se 2  $a_0 + b$ x  $(x, b, b)$  $\vert$  $\overline{\mathcal{L}}$  $\begin{array}{c} \hline \end{array}$  $\left\{ \right.$  $\begin{bmatrix} \phantom{-} \end{bmatrix}$  $=$  $=$  $\in$  $\vert$  $\overline{\mathcal{L}}$  $\Big\}$  $\left\{ \right.$  $\begin{bmatrix} \phantom{-} \end{bmatrix}$  $\lt$  $>$  $\lt$  $\Rightarrow$  $\overline{+}$  $=$  $2 - 5$  $2 - \lambda_1$  $_1$ , $\mathsf{v}_1$ 1 1 1  $1 \quad \nu_1$ 1  $b_2 = b$  $a_2 = x$  $\xi \in (x^{\vphantom{\dagger}}_{\mathtt{1}}$  , b então  $f(x_1)$   $<$  0  $f(b_1) > 0$  $f(a_1)$   $<$   $0$ Se 2  $a_1 + b$ x

 $|b_k - a_k| < \varepsilon$ . A raiz ξ é qualquer  $x \in [a_k, b_k]$ 

### **Método da Bisseção**

#### **Algoritmo (Octave, Matlab)**

 $k = 0$ ;  $a_0 = a$ ;  $b_0 = b$ ;  $x_0 = a$ ;  $x_{k+1} = (a_k + b_k)/2;$ while critério de parada não satisfeito and  $k \le L$ if  $f(a_k)^* f(x_{k+1}) < 0$ , %raiz em  $[a_k, x_{k+1}]$  $a_{k+1} = a_k$ ;  $b_{k+1} = x_{k+1}$ ; elseif %raiz em [x<sub>k+1</sub>, b<sub>k</sub>]  $a_{k+1} = x_{k+1}$ ;  $b_{k+1} = b_{k}$ ; end  $k = k + 1; x_{k+1} = (a_k + b_k)/2;$ end if k > L %L numero maximo de iteracoes

disp('numero maximo de iteracoes atingido'); return; end

### **Método da Bisseção**

#### **Graficamente**

Seja f(x) com raiz no intervalo [a b],  $f(a) < 0 < f(b)$ 

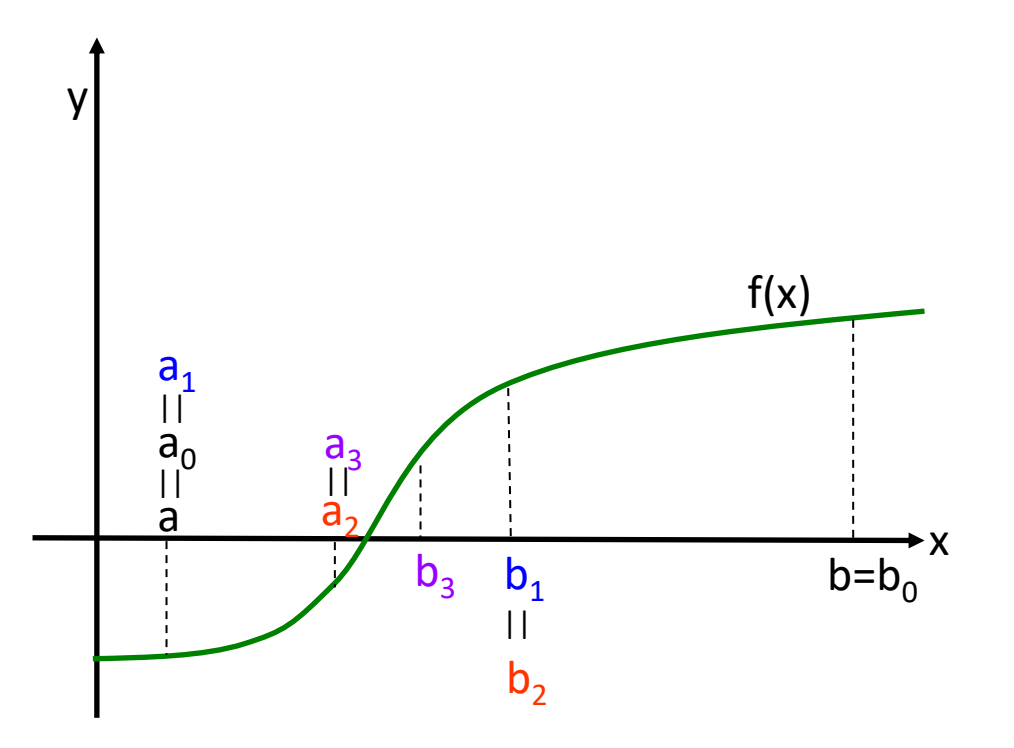

**Intervalo inicial:**  $[a \ b] = [a_0 \ b_0]$ Novo intervalo:  $[a_1 \; b_1]$ Novo intervalo:  $[a_2 \; b_2]$ Novo intervalo:  $[a_3 \; b_3]$ ... Novo intervalo: [ $a_{k-1}$  b $_{k-1}$ ] Novo intervalo: [ $a_k$  b<sub>k</sub>] **K iterações** raiz aproximada =  $(a_k + b_k)/2$ **solução aproximada = raiz aproximada**

### **Método da Bisseção**

#### **Exemplo**

 $f(x)= x^2 - 3$ 

 $[a, b] = [-0, 5, 3]$ 

 $\varepsilon = 10^{-5}$ 

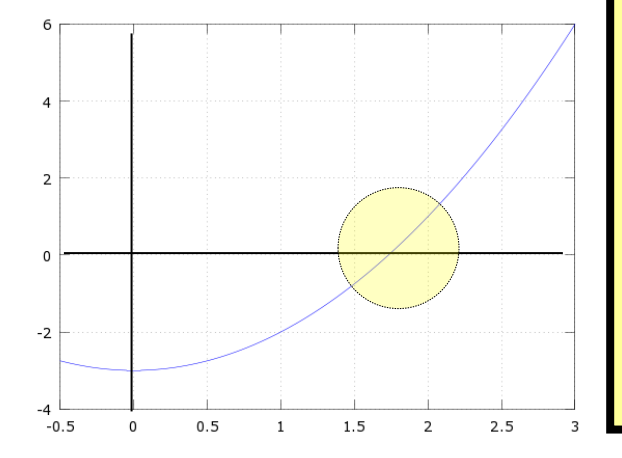

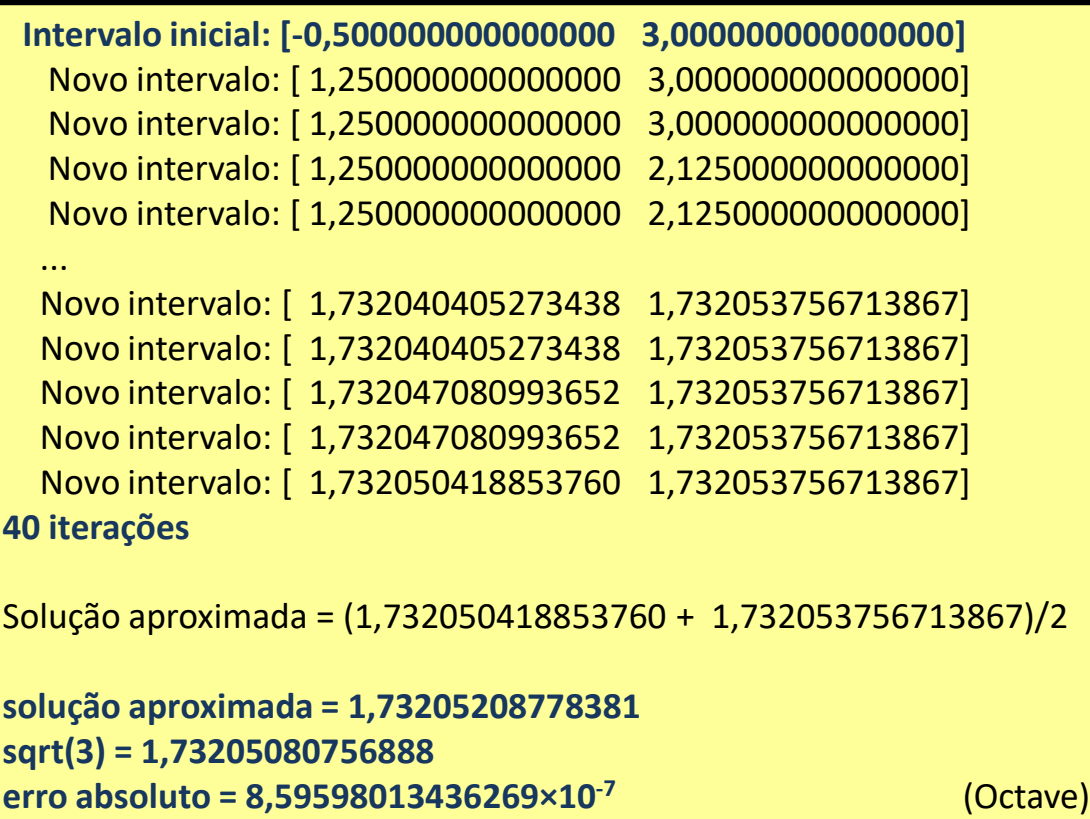